# 山东省建筑电气与智能化 2023 年优秀论文评选 操作说明

## 一、访问网站

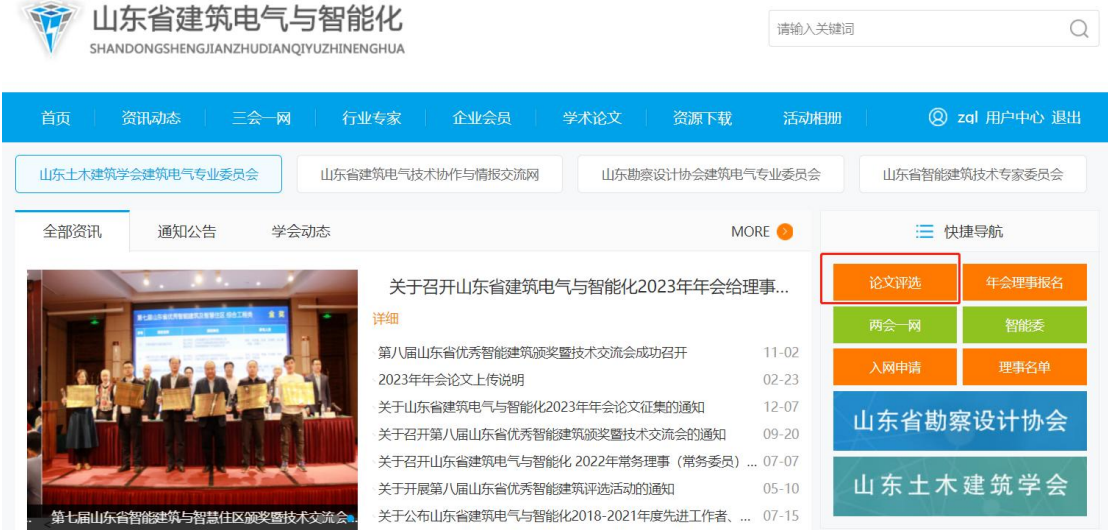

 $x = t \triangle x$   $\triangle$ 

点击论文评选模块。登陆后,进入用户中心。 关于用户账号的说明:

- 1、如果您未注册账号,管理员已经为您分配了账户,并通过短信形式下发。
- 2、如果您注册了账号,请使用您自己注册的用户名和密码登录。
- 3、如有问题请联系张广梁,18660168311。

### 二、论文评选

以此点击论文评审---论文评选菜单,即可进行论文评选。

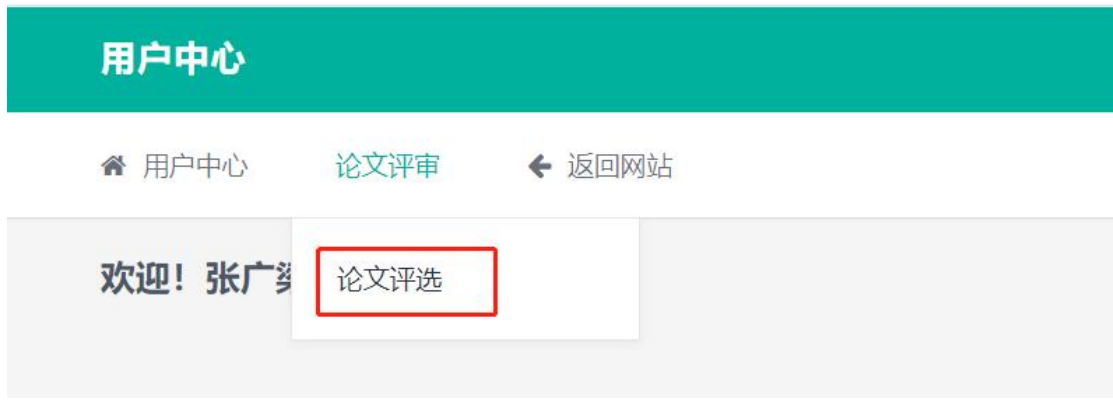

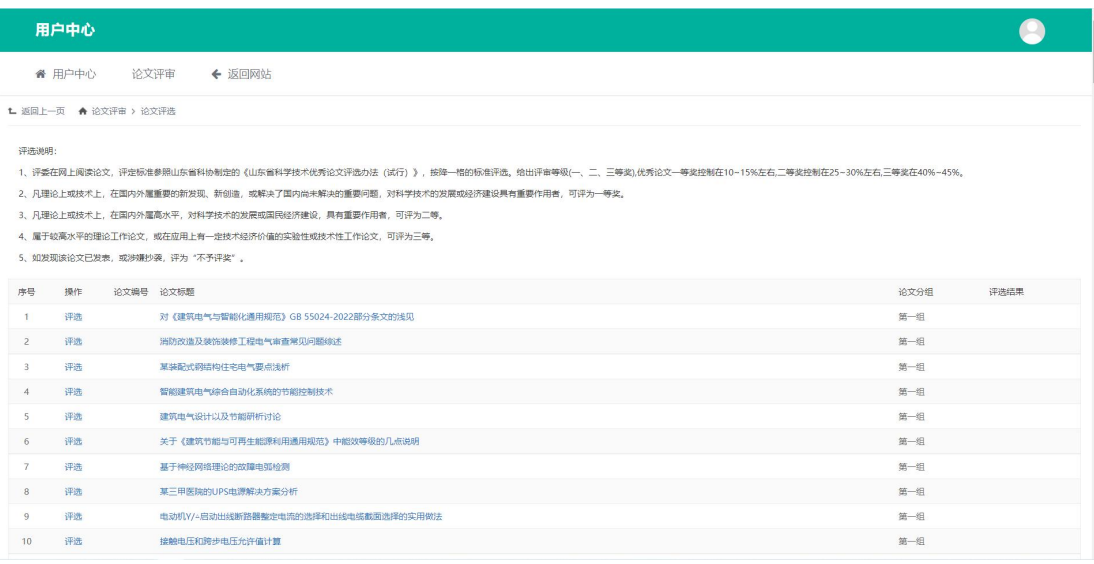

### 点击论文标题,可以看到论文详情并进行评价。

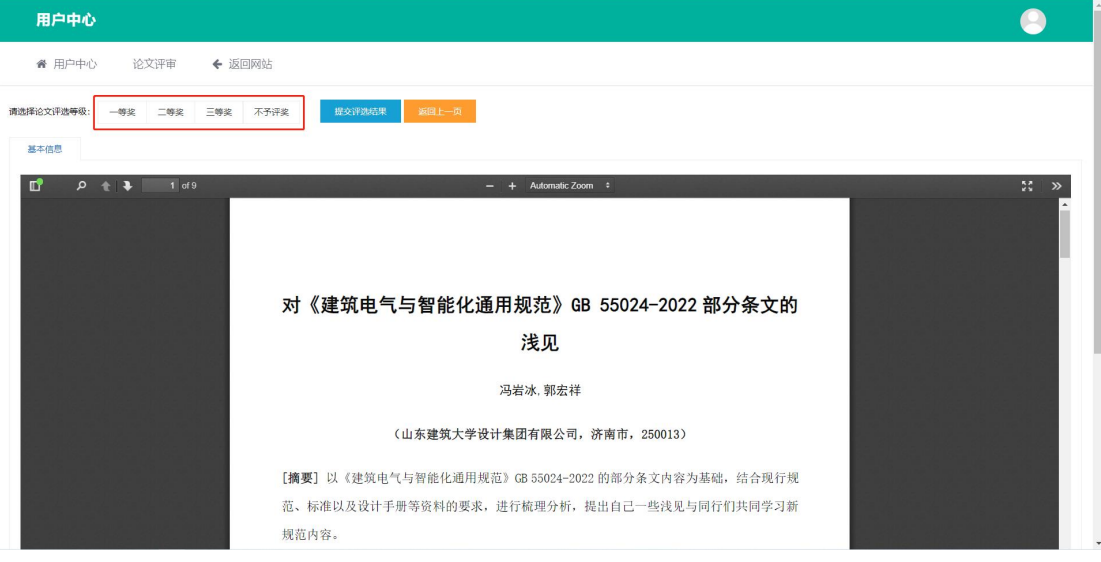

#### 提交评选结果后, 论文列表中皆可显示评选结果。依次评选其他论文即可。

#### $L$  返回上一页  $\qquad \Leftrightarrow$  论文评审 > 论文评选

评选说明:

- 1、评委在网上阅读论文,评定标准参照山东省科协制定的《山东省科学技术优秀论文评选办法(试行)》,按降一幅的标准评选,给出评审等级(一、二、三等类)优秀论文一等发控制在10~15%左右二等奖控制在25~30%左右三等奖在40%~45%。
- 2、凡理论上或技术上,在国内外雇重要的新发现、新创造,或解决了国内尚未解决的重要问题,对科学技术的发展或经济建设具有重要作用者,可评为一等奖。
- 3、凡理论上或技术上,在国内外雇高水平,对科学技术的发展或国民经济建设,具有重要作用者,可评为二等。
- 4、雇于较高水平的理论工作论文,或在应用上有一定技术经济价值的实验性或技术性工作论文,可评为三等。
- 5、如发现该论文已发表,或涉嫌抄袭,评为"不予评奖"。

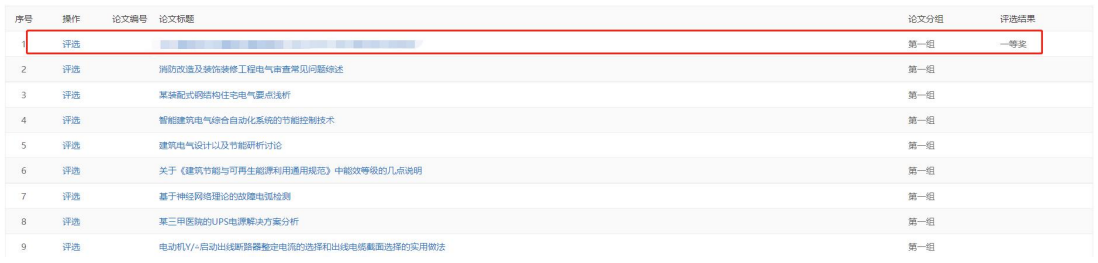